# **como fazer múltiplas na sportingbet - Prêmio em dinheiro para o Grande Prêmio das Américas de 2024**

**Autor: shs-alumni-scholarships.org Palavras-chave: como fazer múltiplas na sportingbet**

- 1. como fazer múltiplas na sportingbet
- 2. como fazer múltiplas na sportingbet :palpites hoje
- 3. como fazer múltiplas na sportingbet :casa de aposta dando giros gratis

### **1. como fazer múltiplas na sportingbet : - Prêmio em dinheiro para o Grande Prêmio das Américas de 2024**

#### **Resumo:**

**como fazer múltiplas na sportingbet : Inscreva-se agora em shs-alumni-scholarships.org e aproveite um bônus especial!** 

contente:

cartão para um cartão que não oferece o serviço de retirada mais rápido, pode levar e 2-5 dias úteis para chegar ao seu banco. Consultas de saque - Suporte Betfair betfaire : app. respostas detalhe ; a\_id Você pode adicionar até 3 cartões de débito à sua conta BetFair. Como adicionar um método de pagamento popular (paga Adicionar

### **Os Melhores Casinos Online do Michigan Disponíveis no Brasil**

No mundo dos jogos de azar online, é cada vez mais comum as pessoas buscarem por opções convenientes e seguras para se divertirem e tentar a sorte. Um dos lugares onde essa procura está em como fazer múltiplas na sportingbet alta é no Brasil, onde os jogadores buscam a melhor experiência de casino em como fazer múltiplas na sportingbet linha. Nesse contexto, um dos destaques são os **casinos online de Michigan**, que oferecem uma variedade de jogos, promoções e benefícios interessantes.

Mas o que faz os **casinos online do Michigan** serem tão procurados no Brasil? A resposta é simples: eles oferecem uma combinação única de diversão, segurança e oportunidades de ganhar. Com opções de jogos como blackjack, roleta, máquinas de slot e muito mais, esses casinos garantem horas de entretenimento e emoção.

Outro ponto positivo dos **casinos online de Michigan** é a como fazer múltiplas na sportingbet ênfase na segurança. Com medidas de proteção avançadas e criptografia de ponta, esses sites garantem a proteção dos dados pessoais e financeiros dos jogadores, oferecendo um ambiente de jogo justo e transparente.

Além disso, os **casinos online do Michigan** costumam oferecer promoções e benefícios exclusivos, como **bonus de boas-vindas, programas de fidelidade e torneios especiais**. Essas ofertas podem ajudar os jogadores a maximizar suas chances de ganhar e ter uma experiência ainda mais emocionante.

Então, se você está procurando a melhor experiência de casino online, não deixe de conferir os **casinos online de Michigan**. Com uma combinação única de diversão, segurança e oportunidades de ganhar, eles definitivamente valem a pena ser considerados.

## **2. como fazer múltiplas na sportingbet :palpites hoje**

- Prêmio em dinheiro para o Grande Prêmio das Américas de 2024

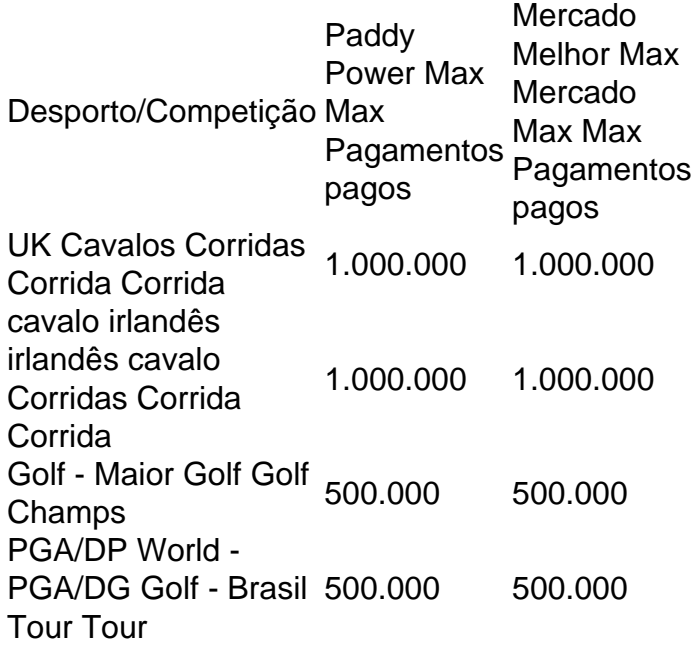

Nós nos fundimos com a Betfair em 2024 2024, e nos fundimos com a FanDuel em como fazer múltiplas na sportingbet 2024. Hoje, Paddy Power faz parte da Flutter Entertainment plc, que é uma operadora internacional de apostas esportivas e jogos listada na Bolsa de Londres e na Irish Stock. Trocas.

#### **Aviadores no Brasil: Apostas e Aventuras**

No Brasil, a aviação é uma parte importante da nossa história e cultura. Desde os primeiros voos comerciais até as missões de salvamento em como fazer múltiplas na sportingbet pleno oceano, os aviadores brasileiros sempre estiveram presentes.

Mas sabe alguma coisa sobre as apostas relacionadas a aviação? Existem pessoas que gostam de fazer apostas desafiadoras relacionadas aos aviadores e suas façanhas.

Um exemplo é a "aposta do aviador", um tipo específico de aposta que envolve a capacidade do aviador em como fazer múltiplas na sportingbet pousar um avião em como fazer múltiplas na sportingbet uma distância curta.

É claro que isso requer muita habilidade e treinamento, e não é algo que qualquer pessoa possa fazer. No entanto, é uma das muitas maneiras pelas quais as pessoas expressam como fazer múltiplas na sportingbet admiração e respeito pelos aviadores.

Outra forma de apostar em como fazer múltiplas na sportingbet relação a aviação é através dos mercados financeiros. Existem empresas que oferecem a possibilidade de investir em como fazer múltiplas na sportingbet ações de companhias aéreas, permitindo que os investidores possam lucrar com o sucesso ou fracasso delas.

Então, se você está interessado em como fazer múltiplas na sportingbet aviação e quer fazer uma aposta, tenha em como fazer múltiplas na sportingbet mente essas opções. No entanto, lembrese de que as apostas podem ser arriscadas e é importante apenas investir o que está disposto a perder.

[akun slot freebet](https://www.dimen.com.br/akun-slot-freebet-2024-07-07-id-2837.html)

#### **3. como fazer múltiplas na sportingbet :casa de aposta**

## **dando giros gratis**

### **Título: Drylongso, un filme cautivador de fines de los 90**

Drylongso es un término usado en el sur de los Estados Unidos por la comunidad afroamericana para referirse a lo "ordinario" o lo "ordinario". Sin embargo, no hay nada común en esta película independiente de 1998, creada por la artista y cineasta Cauleen Smith y recientemente relanzada para celebrar su 25 aniversario. Smith creó esta película en su veintena mientras aún cursaba estudios de posgrado en la UCLA, y quizás tenga un indudable estilo de proyecto escolar con su estética DIY. Pero hay una encantadora inocencia en su narrativa a paso lento, su falta de interés por la ironía y la autorreferencialidad que eran populares en el cine independiente en ese momento, y en el encanto y la ingenuidad despreocupados de sus actuaciones.

#### **Pica y su exploración {img}gráfica**

Toby Smith interpreta a Pica, una joven que vive con su madre y abuela en una casa caótica cerca de Oakland, California. Está inscrita en un taller de {img}grafía donde, en lugar de crear estudios artísticos con cámaras de 35 mm como exige su profesor, Pica decide tomar Polaroides de jóvenes afroamericanos. Ella los considera una especie de registro de una especie en peligro de extinción, ya que muchos de estos hombres terminarán en la cárcel o muertos. Su reportaje callejero radicalmente sencillo contrasta con las composiciones sofisticadas del profesor y, quizás, la propia película también alaba el estilo Polaroid.

#### **Relaciones y peligros**

Pica se hace amiga de Tobi (April Barnett), quien se comporta como un chico en la calle para intimidar a los blancos y evitar el acoso sexista de todos. Además, desarrolla un tierno romance con un artista local que la pone en contacto con un asesino en serie que ha estado aterrorizando el vecindario.

#### **El encanto y la distinción de Drylongso**

El atractivo y el mérito de Drylongso residen en su renuencia a encasillarse en un género particular. No es exactamente un drama social realista, ni precisamente un thriller, ni específicamente una historia de amor. Su trama de asesino en serie, aunque involucra asesinatos y terror, quizás no deba tomarse en serio. De hecho, está más cerca de ser una pastoral urbana, un sueño de verano en Oakland. Evidencia el talento único de una creadora singular.

Autor: shs-alumni-scholarships.org Assunto: como fazer múltiplas na sportingbet Palavras-chave: como fazer múltiplas na sportingbet Tempo: 2024/7/7 22:56:22